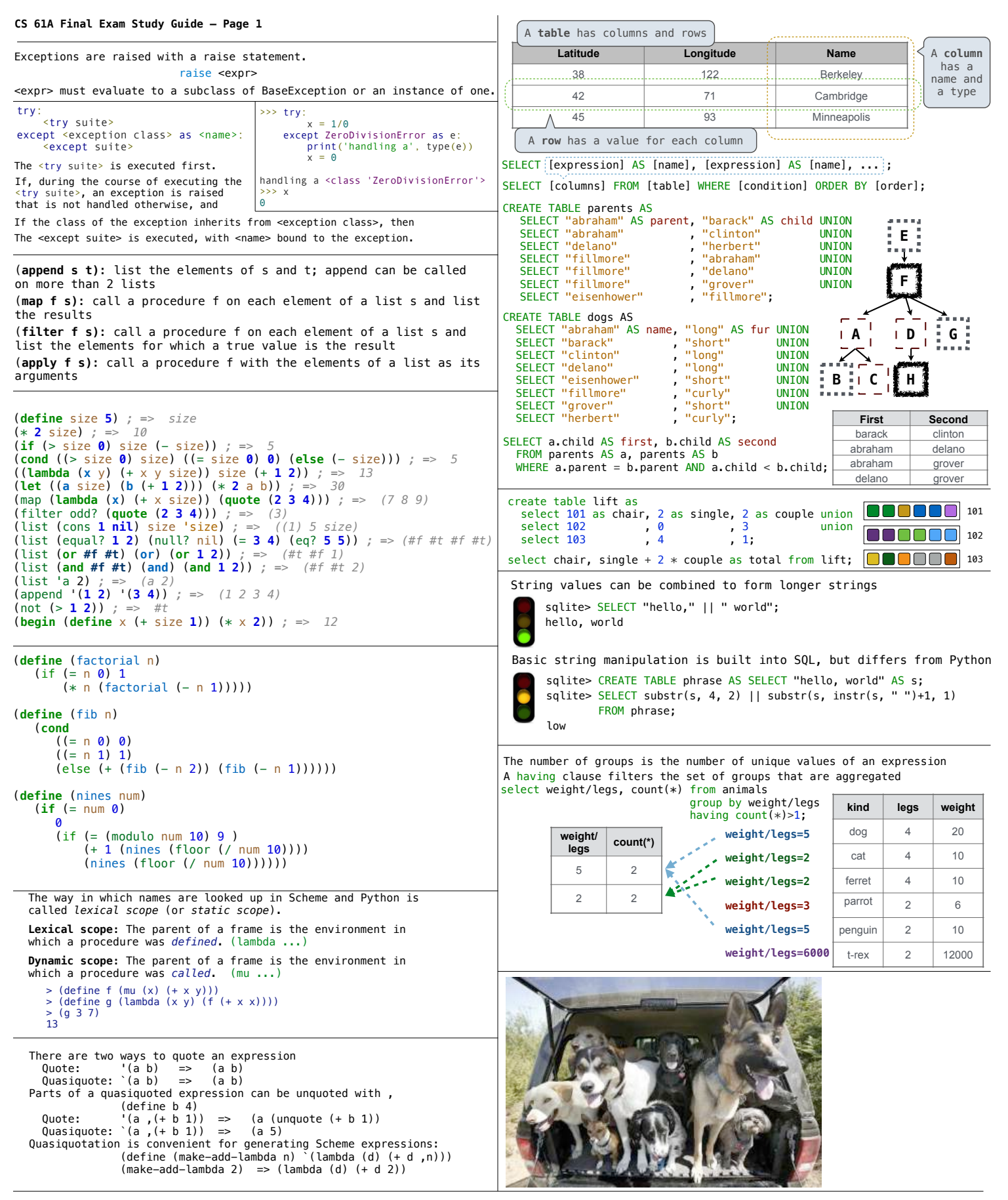

A macro is an operation performed on the source code of a program before evaluation Macros exist in many languages, but are easiest to define correctly in a language like Lisp Scheme has a **define-macro** special form that defines a source code transformation

(define-macro (twice expr) (list 'begin expr expr)) > (twice (print 2)) (begin (print 2) (print 2))

Evaluation procedure of a macro call expression:

• Evaluate the operator sub-expression, which evaluates to a macro

 $\overline{2}$  $\overline{2}$ 

• Call the macro procedure on the operand expressions *without evaluating them first*

• Evaluate the expression returned from the macro procedure

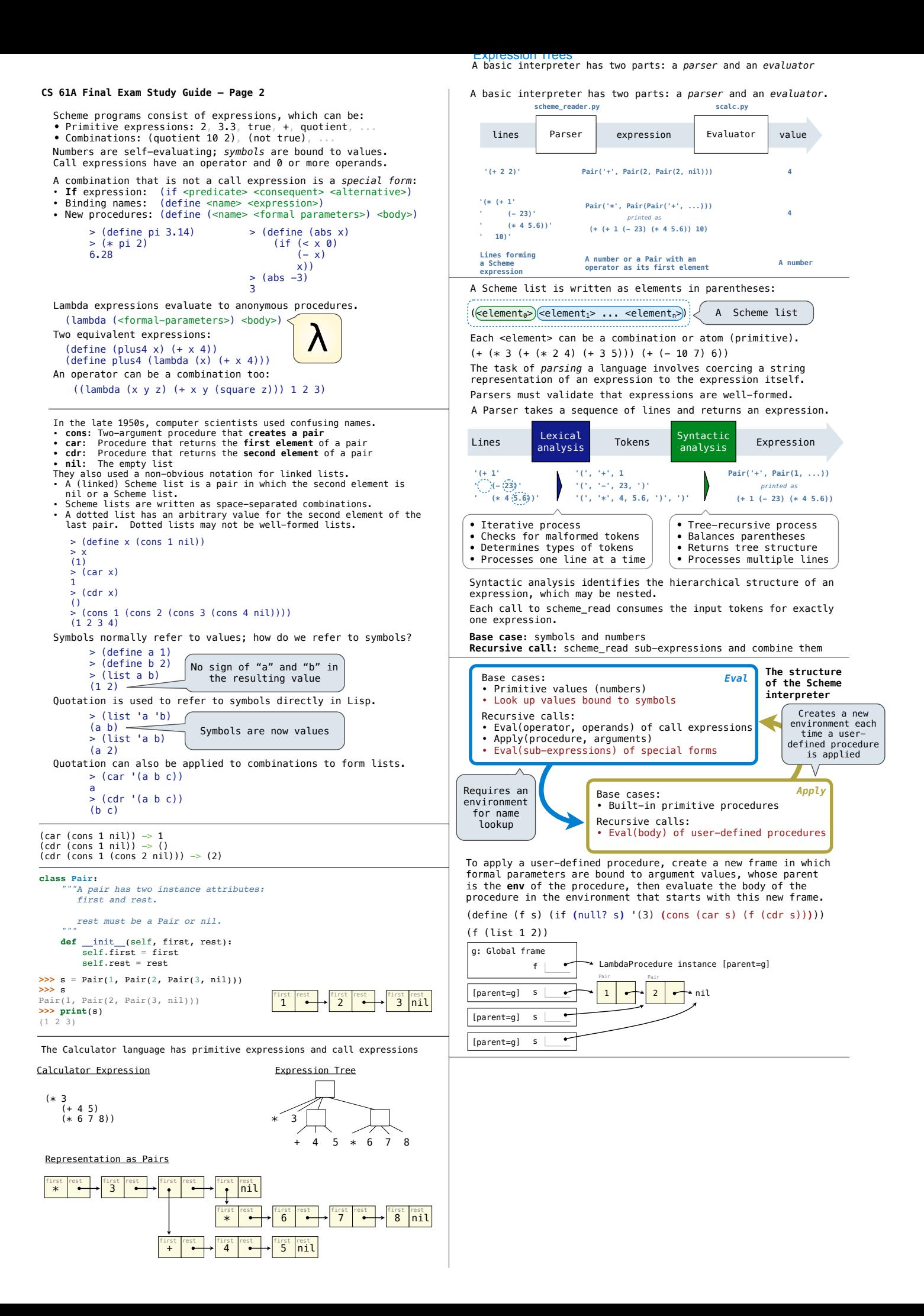